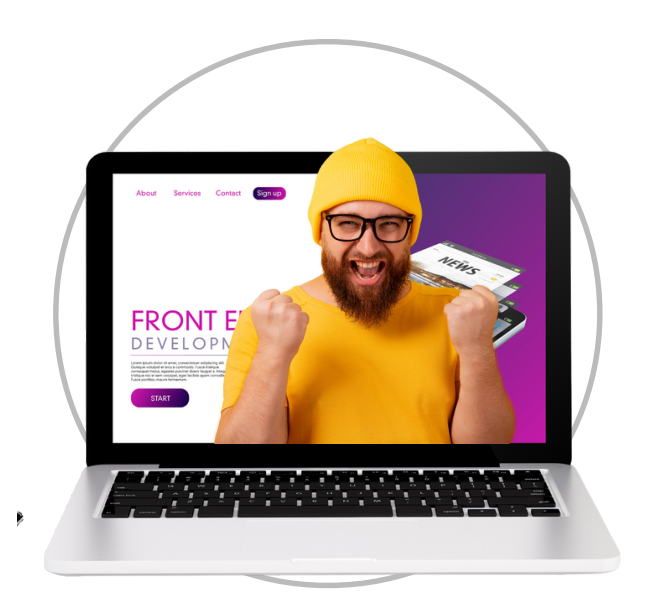

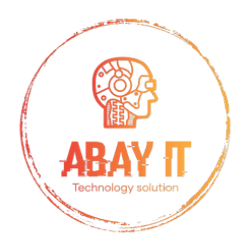

# **Créez le contenu pour votre site web.**

Un site web, c'est sa substance ! Voici comment procéder et les éléments à nous fournir pour la conception de votre site Internet.

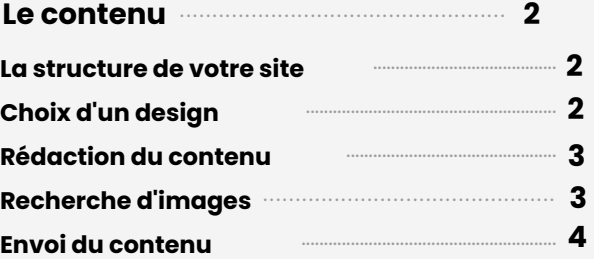

**www.abay-it.ch**

## <span id="page-1-0"></span>**Le contenu**

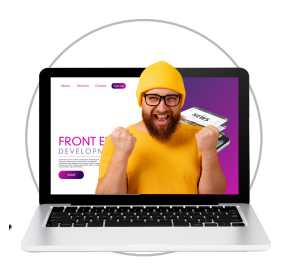

## **La structure de votre site**

Établissez la structure de votre site (menu) ; elle pourrait ressembler à ceci :

- Page d'accueil
- Page de vos services
	- Service N° 1  $\bullet$
	- Service N°2
	- Service N°3
- Page à propos
- Page de contact

## **CHOIX D'UN DESIGN**

Maintenant que vous avez identifié vos besoins en termes de pages, vous pouvez sélectionner un design qui correspondra à votre contenu. Vous pouvez consulter la liste des modèles de design ici.

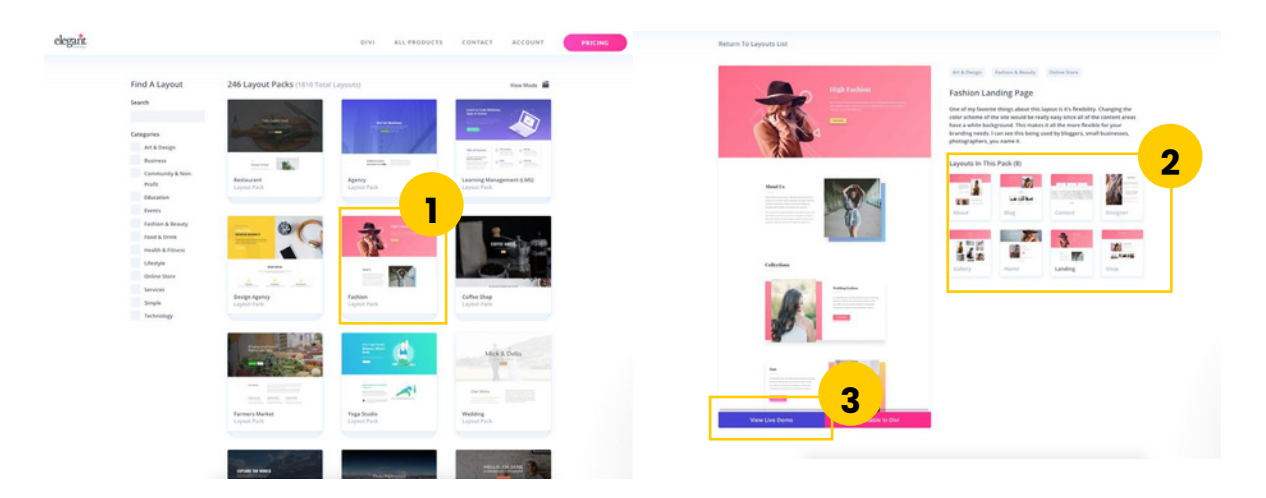

Cliquez sur le thème qui vous intéresse (1) pour en savoir plus. Vous pouvez voir les différents "layouts" (modèles de pages) dans la colonne de droite (2) ou consulter le site en direct dans votre navigateur en cliquant sur le bouton violet "Voir la démo en direct" (3). Pour faire votre choix, vous pouvez prendre en compte le fait que chaque élément d'un layout peut être utilisé n'importe où dans n'importe quelles pages. Par exemple, vous pouvez prendre la galerie photo du layout "Galerie" pour la mettre sur le layout "Accueil".

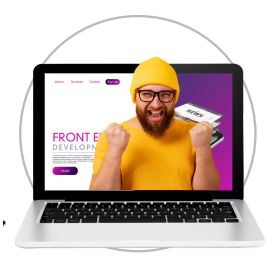

## <span id="page-2-0"></span>**RÉDACTION DU CONTENU**

Maintenant que vous avez défini la structure et le design, vous pouvez commencer à rédiger le contenu. Si possible, pour un rendu visuel optimal, rédigez votre contenu en examinant les layouts sélectionnés en parallèle. Ainsi, vous créerez un contenu adapté et équilibré visuellement, en accord avec le design.

Généralement, cela donne naissance à des paragraphes relativement courts, ponctués de titres et de sous-titres. Les longs blocs de texte ne suscitent guère l'envie de lecture, à moins que le contenu ne revête un caractère documentaire et que le visiteur ne s'y rende expressément pour apprendre des informations.

Il est essentiel de noter que le contenu constitue la base du référencement sur les moteurs de recherche (SEO). Ainsi, prenez en compte les mots-clés sur lesquels vous souhaitez être référencé et intégrez-les autant que possible dans votre contenu. Utilisez plusieurs occurrences et différents synonymes pour éviter les répétitions excessives. Il est recommandé d'intégrer fréquemment le nom de la ville où se trouve votre activité dans votre texte.

Il est important de noter que Google fait la distinction entre un titre et le texte courant. Il accorde naturellement plus d'importance aux titres, en particulier au premier titre qui définit le thème de la page. Veillez donc à y inclure en priorité vos mots-clés.

#### **RECHERCHE D'IMAGES**

Pensez également à intégrer des boutons sous les textes et des liens internes dans vos paragraphes pour assurer une navigation fluide et naturelle dans le site.

Les images jouent un rôle crucial dans l'esthétique du site. Elles contribuent à l'aération du design, à rythmer la lecture et à susciter l'envie d'explorer le contenu. Vous pouvez trouver des images sur les sites suivants :

**Shutterstock** est l'une des plus grandes plateformes d'images payantes. Vous pouvez trouver une vaste sélection d'images, de vidéos, de musiques et de ressources éditoriales. Ils proposent également des forfaits d'abonnement.

**Pexels** offre une large sélection d'images gratuites de haute qualité pour un usage commercial ou personnel. Vous pouvez télécharger des images en haute résolution sans avoir besoin de créer un compte

**IStock** est une filiale de Getty Images qui propose une grande sélection d'images, d'illustrations, de vidéos et de musique à des tarifs compétitifs. Ils offrent également des abonnements.

**Pixabay** est un site gratuit qui propose également des images illimitées. La création d'un compte est nécessaire pour télécharger les images en haute résolution. Faites attention aux résultats similaires qui peuvent inclure des publicités pour des sites payants ; assurez-vous de rester sur Pixabay.

N'oubliez pas de vérifier les droits d'auteur et les licences sur ces sites, car certaines images peuvent nécessiter une attribution ou une licence spécifique en fonction de leur utilisation. Assurez-vous de respecter les termes et conditions de chaque site pour l'utilisation des images.

## <span id="page-3-0"></span>**ENVOI DU CONTENU**

Vous disposez désormais de tout ce dont nous avons besoin pour créer votre site internet ! Vous pouvez nous transmettre un fichier texte à l'aide de votre éditeur préféré (Word, Open Office, etc.), contenant :

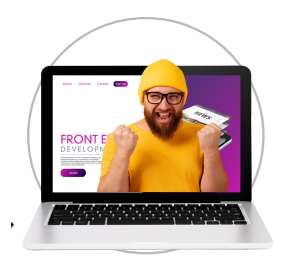

⦁ Le nom du design sélectionné + le lien URL de sa page.

⦁ L'arborescence définie : une simple liste à puces. Indiquez le layout souhaité pour chaque page.

⦁ Les images : Établissez simplement une liste numérotée avec les URL de chaque image. Nous nous chargerons de les télécharger. Si vous possédez déjà les images ou s'il s'agit de vos propres photos, vous pouvez nous les transmettre via le service wetransfer.com, qui permet l'envoi de fichiers volumineux.

⦁ Votre contenu textuel : Pour chaque page, mentionnez d'abord le titre, puis le texte. Mettez les titres de contenu en gras ou en une police de caractères plus grande. Utilisez des annotations (de préférence en couleur) pour indiquer les éléments qui nous sont destinés, tels que les liens à intégrer dans le texte ou les demandes spécifiques en matière de design, par exemple.

Pour les images, indiquez simplement le numéro de votre liste à puces (ou l'URL directement, si vous le préférez).

Envoyez l'ensemble à l'adresse : **info@abay-it.ch**

Nous tenons à vous rappeler l'importance d'une relecture minutieuse de votre contenu avant de nous le transmettre en version définitive. Bien que nous soyons toujours là pour vous aider, nous avons récemment rencontré des cas d'abus nécessitant d'apporter de nombreux changements après la mise en ligne.

Nous sommes heureux de vous offrir notre expertise pour des ajustements mineurs suite à la publication. Cependant, si des modifications substantielles sont requises, nous pourrions vous proposer de les effectuer selon notre tarif horaire ou de les réaliser vous-même en suivant notre guide fourni.

Pour nos précieux clients bénéficiant d'un abonnement incluant des heures de maintenance, ces heures pourront être utilisées à ces fins, assurant ainsi que votre site reste à jour et performant.

Nous sommes toujours à votre disposition pour discuter de vos besoins et de la manière dont nous pouvons vous assister au mieux. Votre satisfaction est notre priorité, et nous sommes engagés à vous fournir un service de qualité exceptionnelle.

N'hésitez pas à nous contacter pour toute question ou demande de clarification. Nous sommes là pour vous aider à réussir en ligne.

L'équipe **Abay-IT**

# **NOUS SOMMES LÀ POUR** RÉPONDRE À TOUTES VOS **QUESTIONS SUPPLÉMENTAIRES**

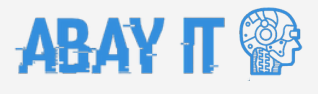

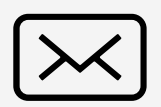

Info@abay-it.ch

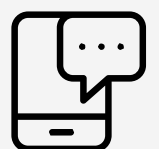

+ 41 21 219 07 00

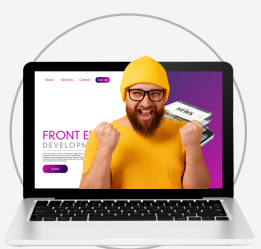

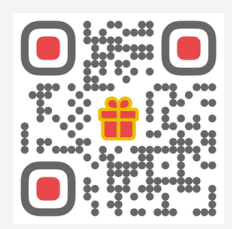